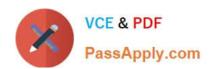

# 1Z0-969<sup>Q&As</sup>

Oracle Payroll Cloud 2017 Implementation Essentials

# Pass Oracle 1Z0-969 Exam with 100% Guarantee

Free Download Real Questions & Answers PDF and VCE file from:

https://www.passapply.com/1z0-969.html

100% Passing Guarantee 100% Money Back Assurance

Following Questions and Answers are all new published by Oracle
Official Exam Center

- Instant Download After Purchase
- 100% Money Back Guarantee
- 365 Days Free Update
- 800,000+ Satisfied Customers

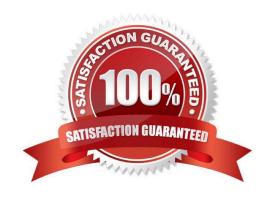

#### https://www.passapply.com/1z0-969.html 2021 Latest passapply 1Z0-969 PDF and VCE dumps Download

#### **QUESTION 1**

Which delivered report can be used to verify the details of all payments made to third-parties?

- A. Payment Register Report
- B. Third-Party Payment Register
- C. Third-Party Invoice Listing
- D. Payroll Activity Report

Correct Answer: B

#### **QUESTION 2**

What three options should be considered while defining a costing key flexfield structure? (Choose three.)

- A. Value sets for the segments
- B. Cost hierarchy levels enabled to populate each cost account segment
- C. segments required for the offset account
- D. GL Accounting key flexfield structure

Correct Answer: ABC

#### **QUESTION 3**

Which status should you select for your flow pattern so it is available under "Submit a Payroll Flow"?

- A. Active. Payroll Flow
- B. Active. Process of Report
- C. Active. Flow Pattern Submission
- D. Active. Process. Report, or Payroll Flow

Correct Answer: D

#### **QUESTION 4**

You have completed the setup of third parties and third-party payment methods for your company. However, you receive a notification that one of the third-party persons to whom an employee is making payment has changed his or her bank details.

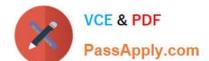

### https://www.passapply.com/1z0-969.html

2021 Latest passapply 1Z0-969 PDF and VCE dumps Download

What action should you take to rectify this?

- A. Search for the employee using the "Manage Third-Party Person Payment Methods" task and correct the bank details associated with the third-party person.
- B. Create a new third party and attach the new bank account details.
- C. Correct the bank account details associated with the employee\\'s personal payment method.
- D. Change the bank details on the involuntary deduction card.

Correct Answer: A

#### **QUESTION 5**

You want to give a user to access to run a specific shipped payroll process or report.

Which three actions should you perform?

- A. Give the user the functional privilege to run the specific process or report through a job or abstract role.
- B. Enable the process or report on the Mange Payroll Flow Pattern page.
- C. Define a payroll flow security profile that includes the flow for the specific process or report, and then assign it to the data role attached to the user.
- D. Regenerate the data role attached to the user.

Correct Answer: BCD

Latest 1Z0-969 Dumps

1Z0-969 PDF Dumps

1Z0-969 Study Guide

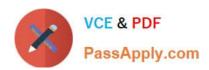

To Read the Whole Q&As, please purchase the Complete Version from Our website.

# Try our product!

100% Guaranteed Success

100% Money Back Guarantee

365 Days Free Update

**Instant Download After Purchase** 

24x7 Customer Support

Average 99.9% Success Rate

More than 800,000 Satisfied Customers Worldwide

Multi-Platform capabilities - Windows, Mac, Android, iPhone, iPod, iPad, Kindle

We provide exam PDF and VCE of Cisco, Microsoft, IBM, CompTIA, Oracle and other IT Certifications. You can view Vendor list of All Certification Exams offered:

https://www.passapply.com/allproducts

## **Need Help**

Please provide as much detail as possible so we can best assist you. To update a previously submitted ticket:

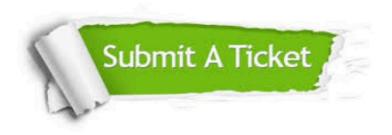

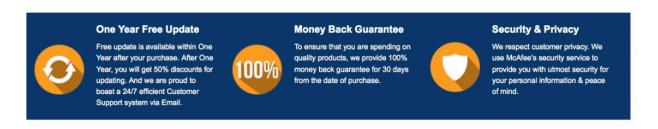

Any charges made through this site will appear as Global Simulators Limited.

All trademarks are the property of their respective owners.

Copyright © passapply, All Rights Reserved.